## Noetica.

## Upgrade Report

## **Version: 18.03**

**Development - Feature - (26)**

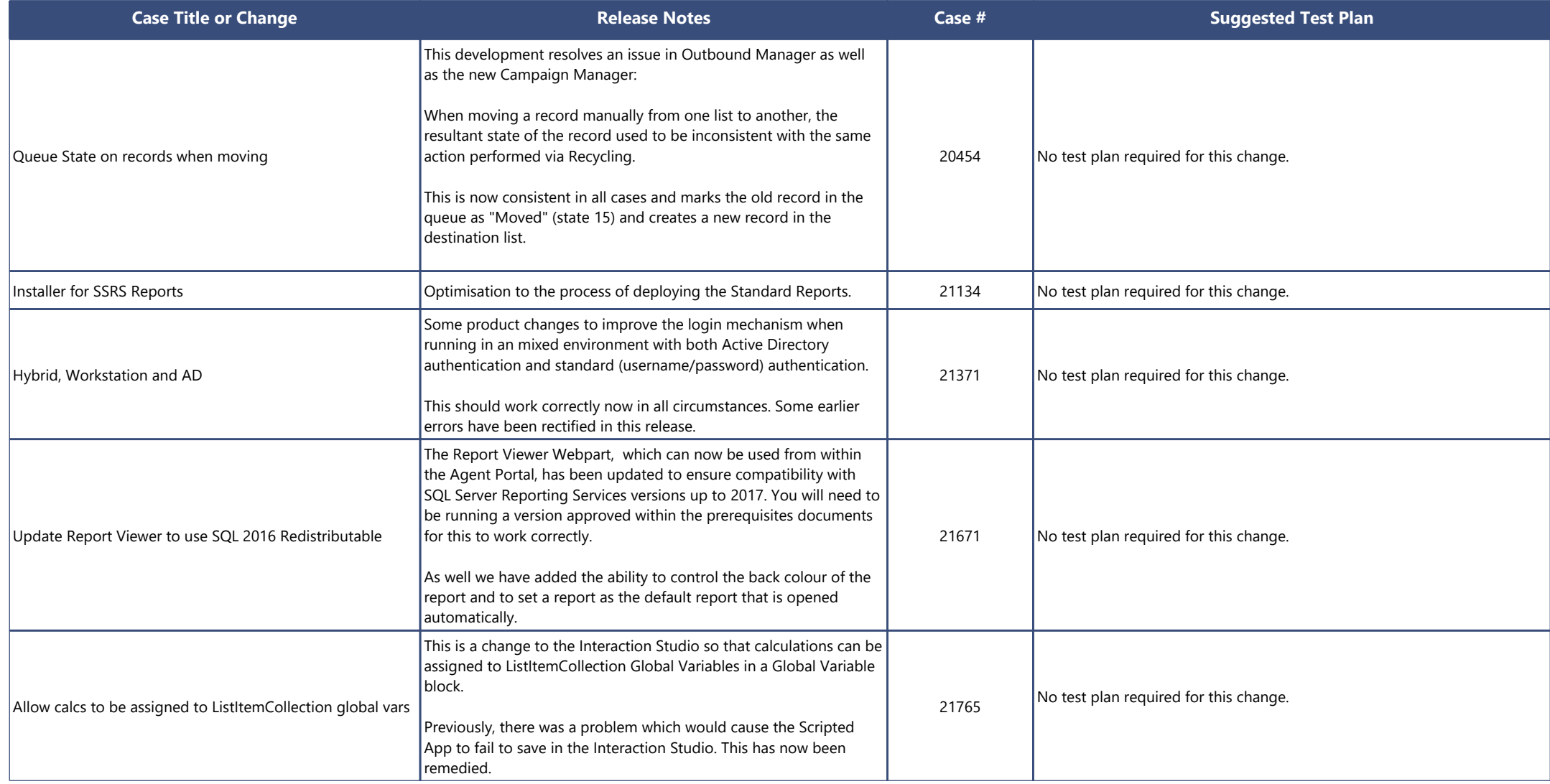

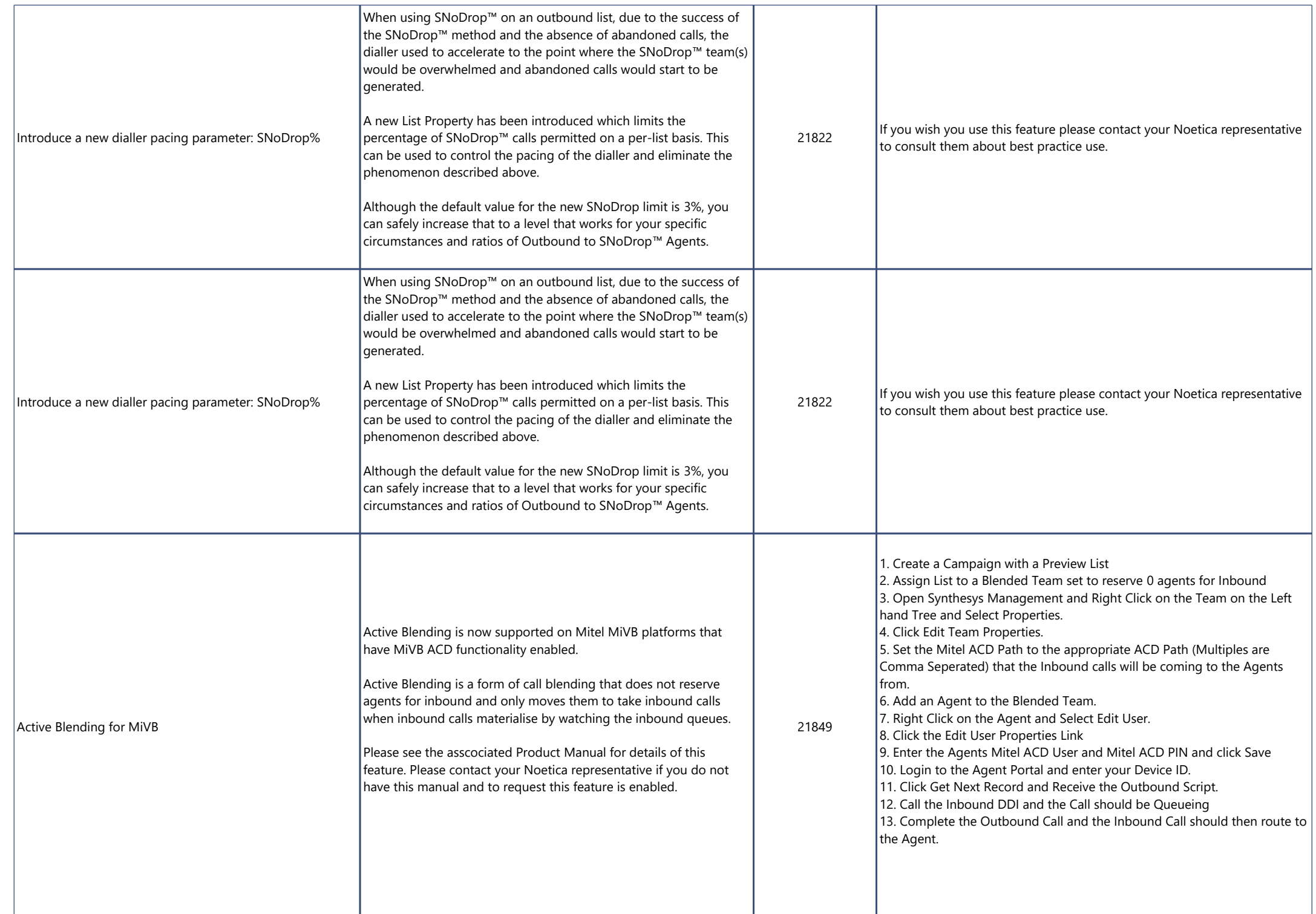

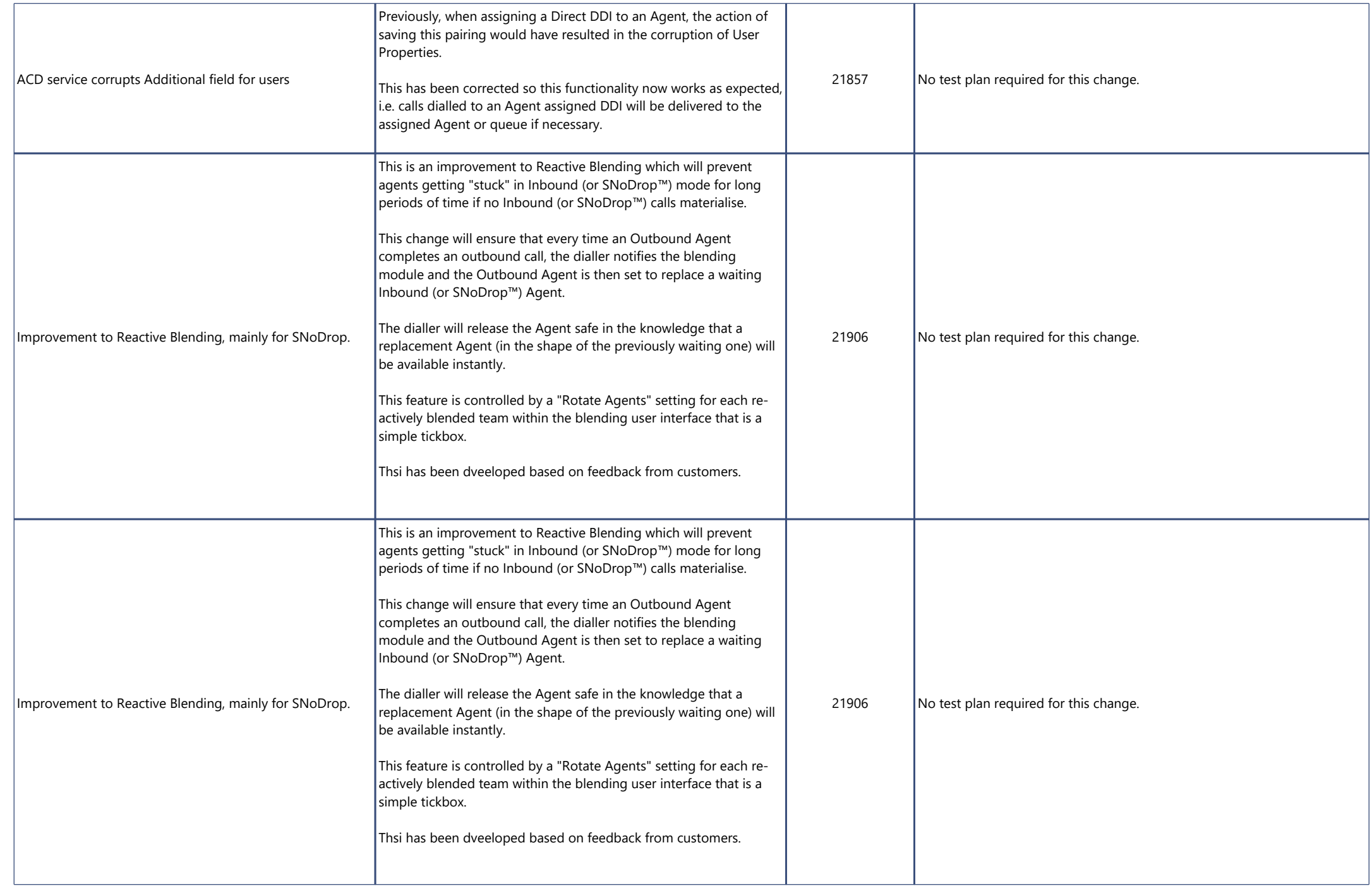

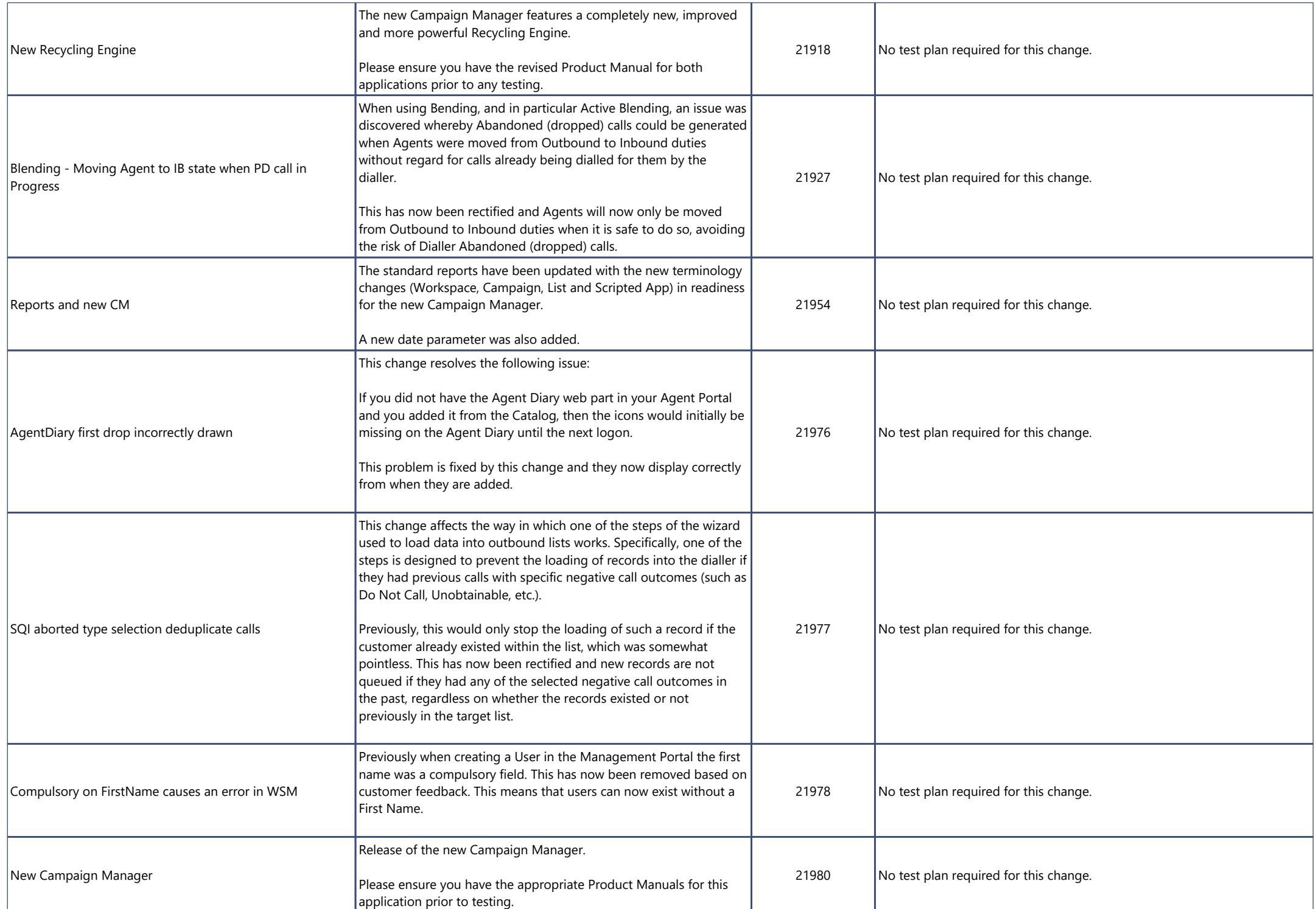

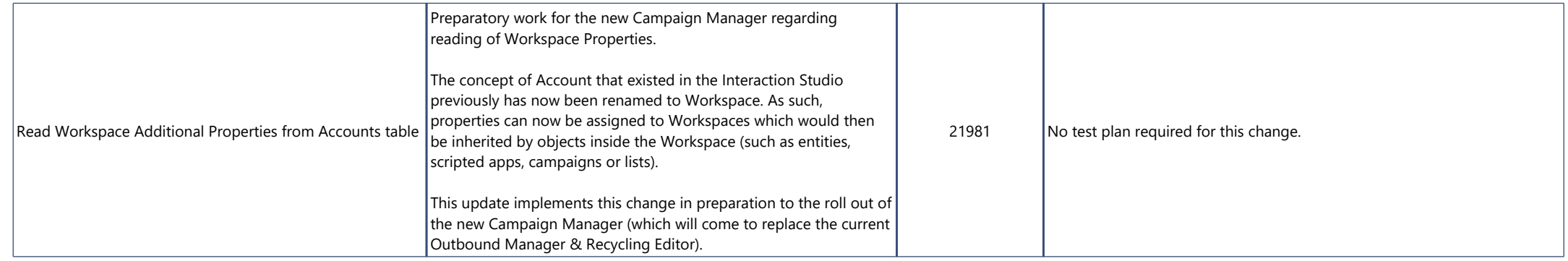

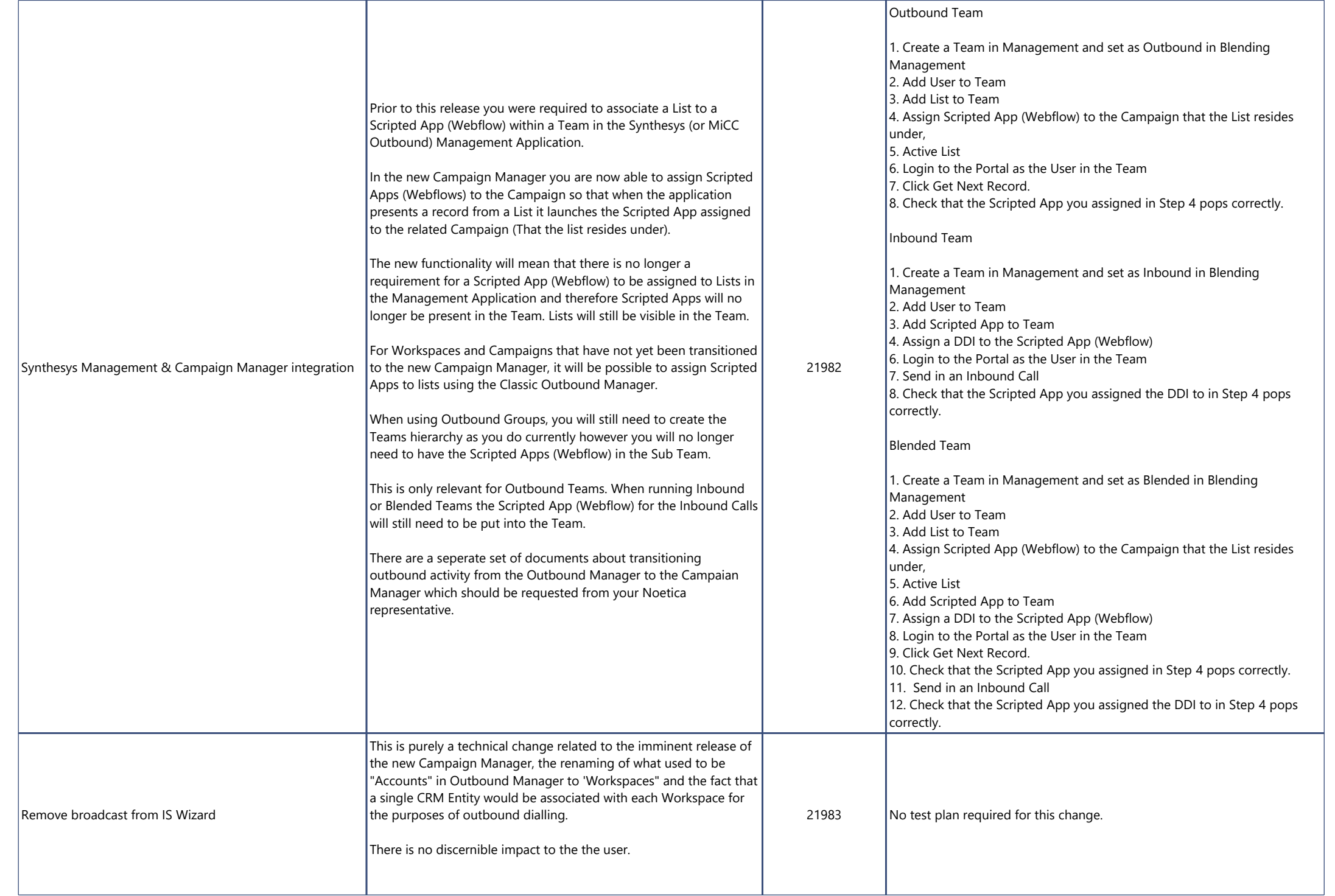

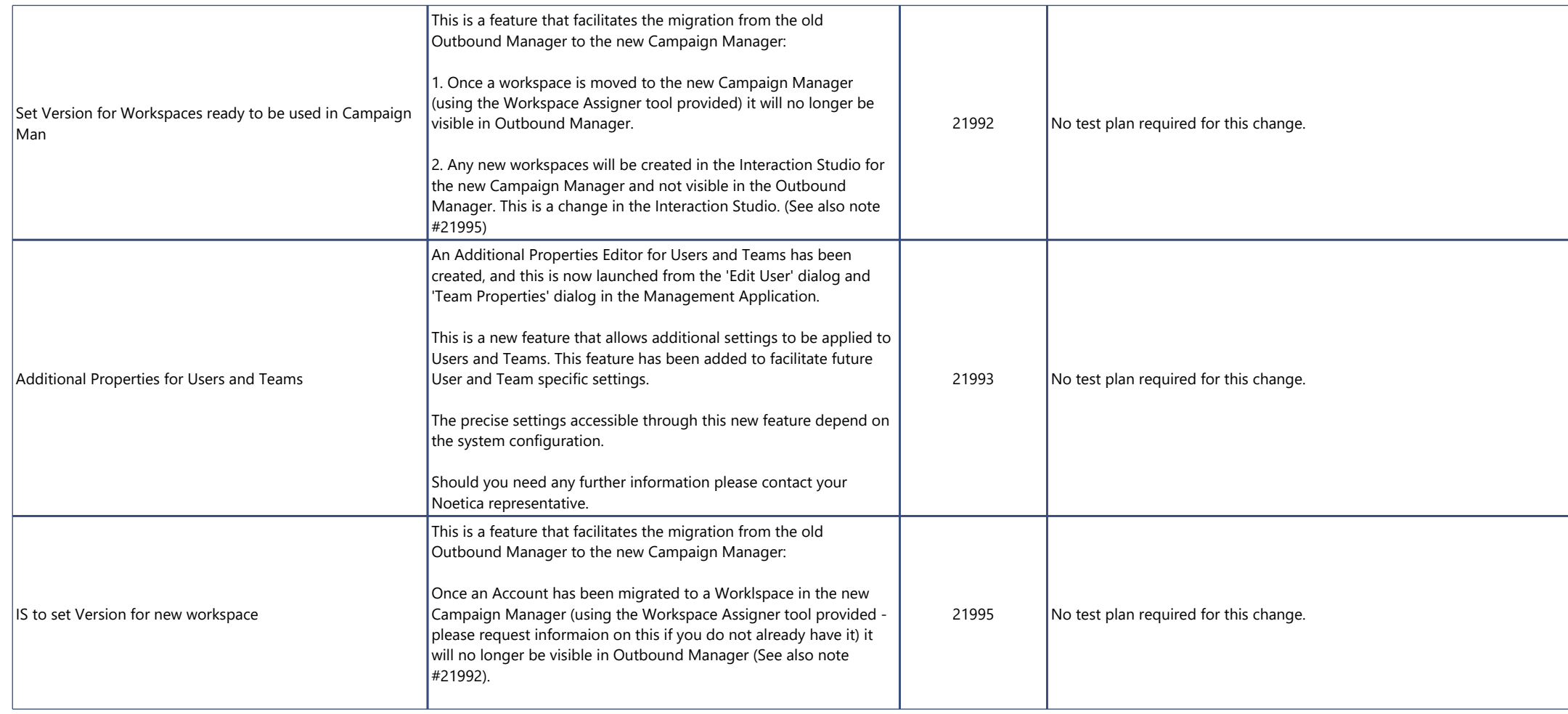

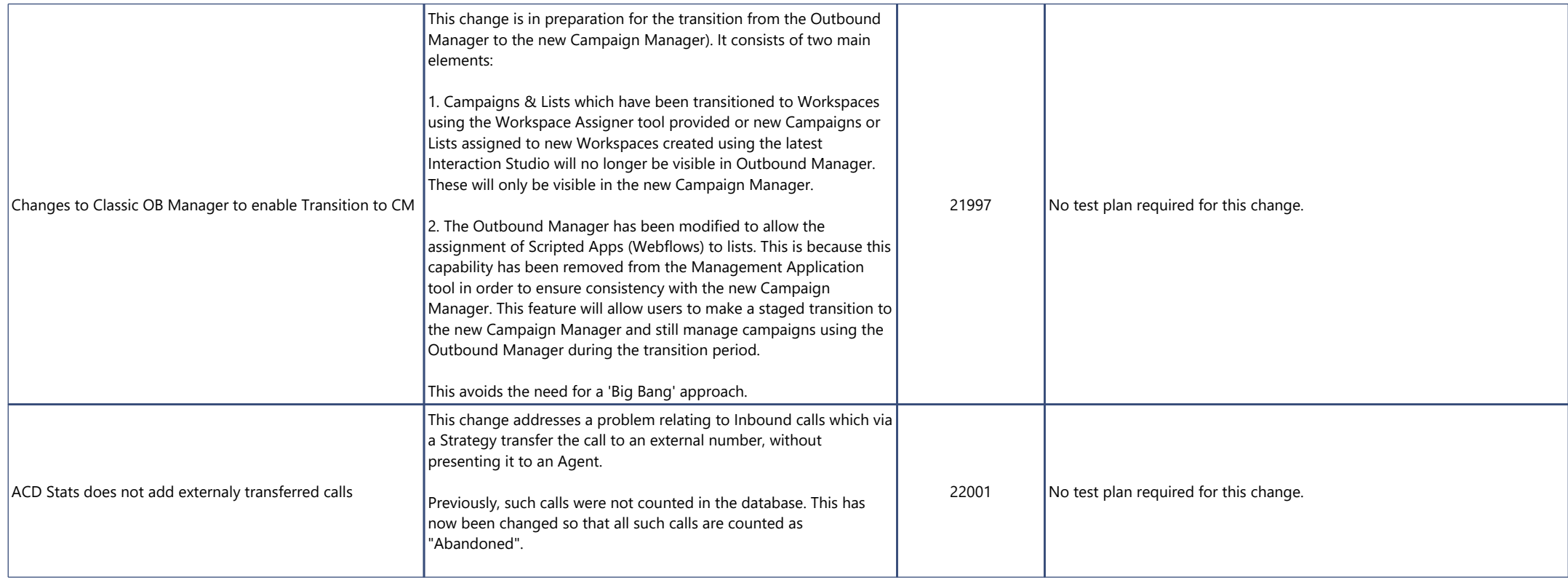